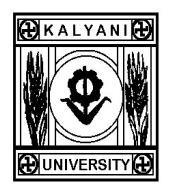

# University of Kalyani Directorate of Open & Distance Learning

Kalyani-741235, West Bengal, India Phone: 033 – 25022212, Email: dodl@klyuniv.ac.in

URL: http://dodl.klyuniv.ac.in

Prof. Taptai Chakraborti, M.Sc., Ph.D. Ref. No. KU/DODL/195/24 Director Dated: 29.05.2024

## NOTIFICATION FOR POST PUBLICATION REVIEW OF THE RESULT FOR M.A/M.SC.-SEM-I EXAMINATIONS, 2022

This is for the information to the candidates of M.A./M.Sc. courses in different subjects (KU Main Campus only) under the Directorate of Open and Distance Learning, University of Kalyani, that the submission of application form and the deposition of fees for the Post Publication Review of the Result for M.A/M.Sc. SEM-I examinations, 2022 in the following schedule:

### Dates for online payment of Post Publication Review fees through SB Collect: (For KU Main Campus Candidates only)

• 30<sup>th</sup> May, 2024 to 5<sup>th</sup> June, 2024.

## Procedure for payment of Post Publication Review fees:

- 1. Applicants should visit the **https://www.onlinesbi.com** Link for payment.
- 2. Applicants should select "SB Collect" from the menu.
- 3. On the "SB Collect" page, the applicant should check at the end of the Disclaimer Clause to proceed for payment ( $\sqrt{2}$ ) I have read and accepted the terms and conditions stated above).
- 4. In the next page, the applicant should select "State of Corporate Institution' (West Bengal) and 'Type of Corporate/Institution' (Educational Institutions) from the drop down menu and click GO.
- 5. Next the Applicants should select from Educational Institutions Name 'DODL University of Kalyani A/C SB Collect' from the drop-down Menu and click Submit.
- 6. In the next page, the Applicant is required to fill up the payment details in prescribed proforma and click Submit.
- 7. In the next page, the applicant should Select Payment Category 'Review of Result M.A/M.Sc. SEM-I Examinations, 2022 (DODL)'.
- 8. After confirmation of the payment details, the Applicant can make payment through Net Banking /Card Payment/Other Payment modes.
- 9. In the other payment mode, the applicant can download and print the Pre-Acknowledgement payment challan and make the payment through any SBI Branch.
- 10. Please note that the Bank Charges for each payment mode is different.
- 11. After successful submission of the payment of review fees a SB Collect Reference Number will be generated online.
- 12.In case of payment by cash through Pre-Acknowledgement payment challan, the bank will write the Transaction ID on the challan.
- 13.Each applicant is required to write the SB Collect Reference No. in the relevant column of the Application Form for review Post Publication Review of the Result.
- 14. No application for **Post Publication Review** will be accepted without the payment of review fees after 4.00 p.m. (by Cash Counter of the SBI) and 11.45 p.m (online mode) on 05<sup>th</sup> June, 2024.

After successful online payment of Review fees through "SB Collect", duly filled in "Application Form for Review' (Prescribed Application Form is available at DODL Office) along with the X-erox copy of the Mark sheet of M.A./M.Sc.-SEM-I examinations, 2022 and 03 (three) X-erox copies of Bank Payment Confirmation e-receipt of SB Collect, are to be submitted to the DODL office the DODL, University of Kalyani in the following schedule for KU Main Campus Students only:

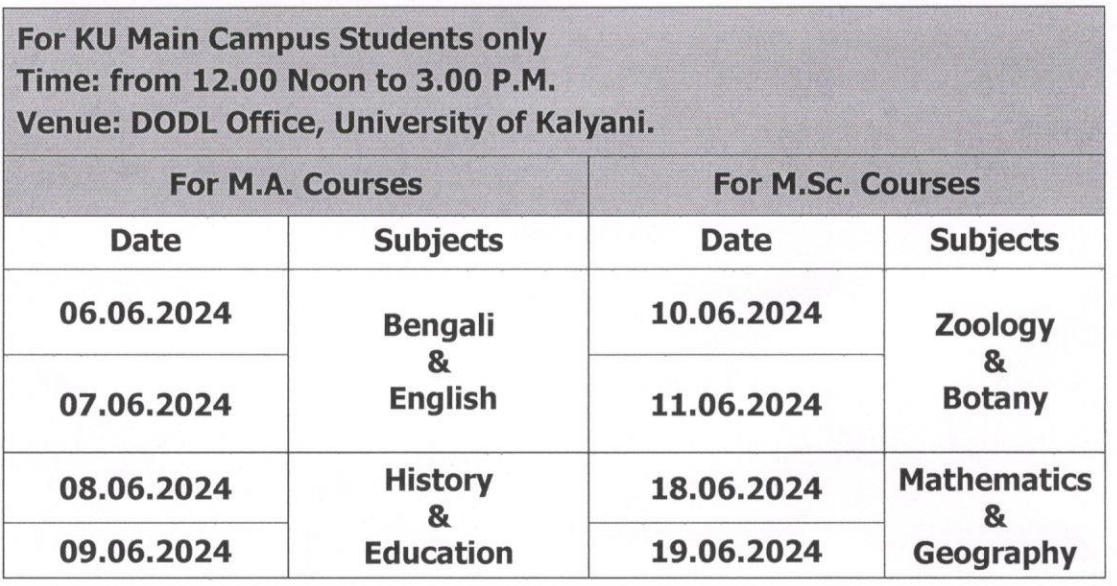

Fees for Post Publication Review of the Result Rs. 100.00 for each paper. The candidates are allowed to do the Post Publication Review of the Result maximum 50% papers of their total theoretical papers.

#### **For Study Centres Candidates only:**

The **Candidates of the Study Centres** for M.A. courses under the Directorate of Open & Distance Learning, University of Kalyani for the academic session 2022-24 are directed to contact their respective study centre on & from 30.05.2024 to 19.06.2024 for Post Publication Review of the Result of the M.A.-SEM-I examinations, 2022 with a deposition fees @ Rs. 100.00 for each paper at the respective study centre.

> Japate Chakral 29/5/24 (Prof. Tapati Chakraborti) **Director, DODL** University of Kalyani.

Director Directorate of Open & Distance Learning University of Kalyanı